# **Application: gvSIG desktop - gvSIG bugs #1248**

# **Warning message after try to change the properties of a rectangle in Map (layout)**

10/08/2012 01:03 PM - Vicent Domenech

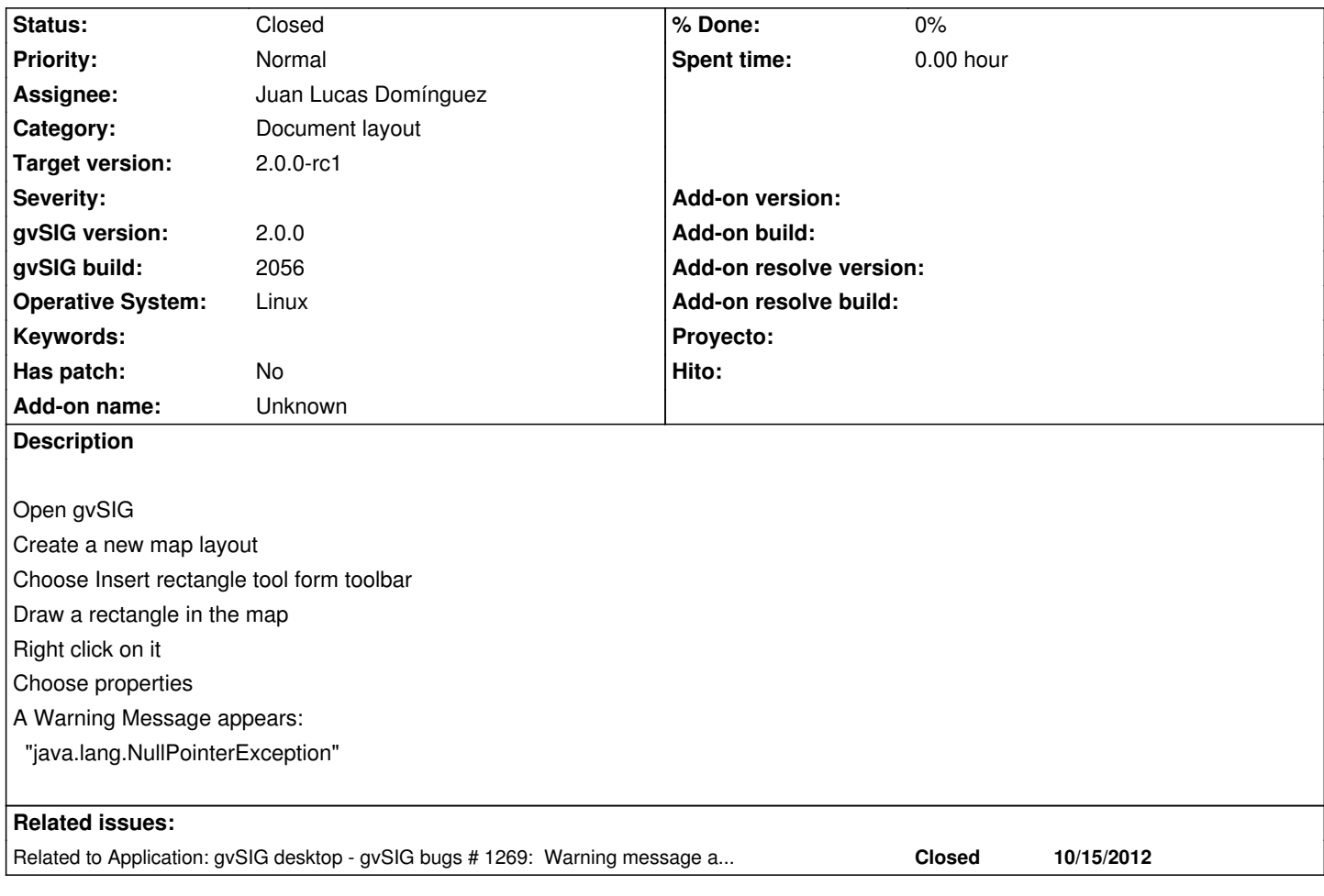

### **History**

## **#1 - 10/16/2012 10:06 AM - Juan Lucas Domínguez**

*- Assignee set to Juan Lucas Domínguez*

#### **#2 - 10/16/2012 10:11 AM - Juan Lucas Domínguez**

*- Status changed from New to Fixed*

Fixed bad management of null value, added logger message.

gvsig-desktop:r39064

Test:

Before trying to reproduce this bug following the steps described, make sure you are running the latest build (2057 or higher)

#### **#3 - 11/12/2012 10:38 AM - María Maluenda**

*- Status changed from Fixed to Closed*

Closed in the gvSIG build 2057